Fsmo [Schema](http://new.inmanuals.com/get.php?q=Fsmo Schema Master 2008) Master 2008 >[>>>CLICK](http://new.inmanuals.com/get.php?q=Fsmo Schema Master 2008) HERE<<<

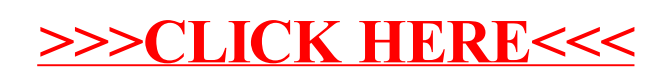